Photoshop (& Elements) Camera Raw

# RAW files

- A raw file is a data file containing every piece of information captured by the exposure in a byte form.
- All major producers have their own raw format
- Photoshop and other editors can read the raw files and translate them into images
- Until they are processed they look very flat
- RAW files are 'non lossy'
- Most 'serious user' cameras allow the user to shoot in RAW & JPG at the same time.

# RAW : JPG

### • RAW

- Highest quality available
- Very manipulable in editor
  - Able to work easily on different characteristics of shot. e.g. Highlights
- Non destructive file info
  - Changes are stored in a sub file or a file unique to the editor e.g.PSD file
- Large files
  - Will fill the buffer memory quickly if shooting in continuous shutter mode

### • JPG

- Universal format
- Lossy format
  - Gets rid of redundant pixels
  - Reduces image quality
  - Fine for most images up to A4 if maximum pixel quality is used
  - Low resolution is great for web based images, allows rapid access
- Great for most people but not for serious photographers
- Allows lots more images in camera buffer when shooting continuous shutter mode

JPG image straight from camera

Some sparkle added by the JPG algorithm

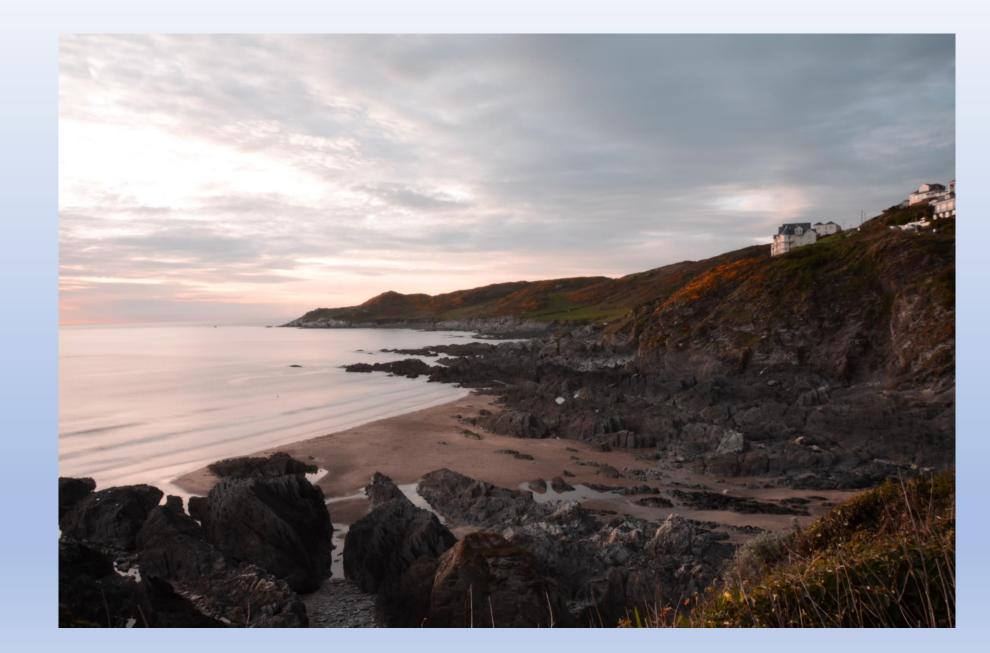

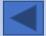

RAW

Un-processed

Flat & uninteresting

All the detail is there

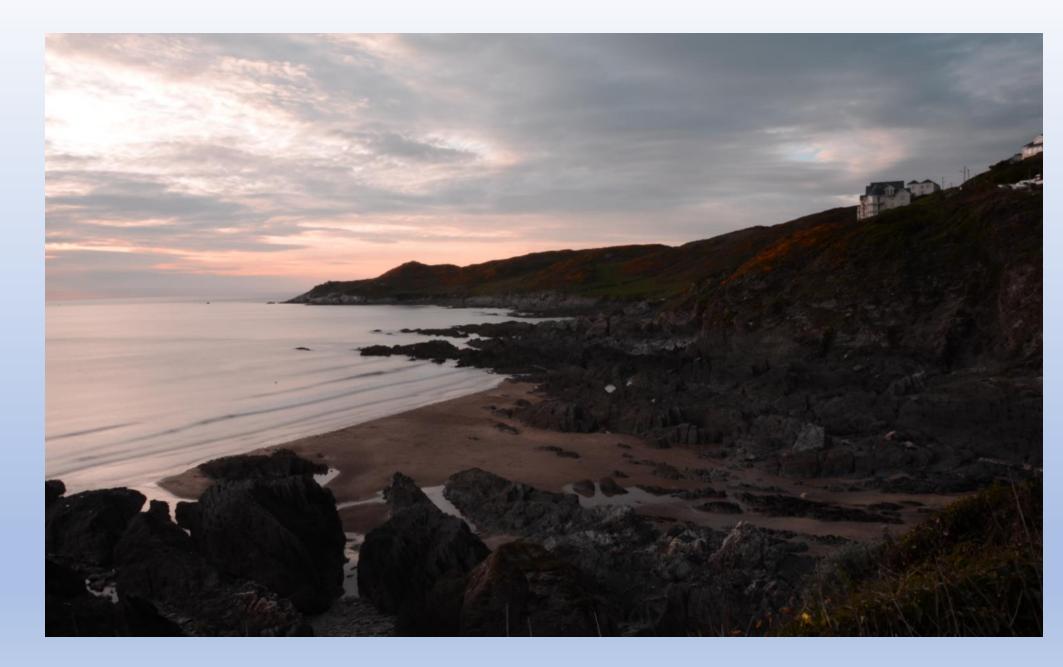

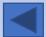

TIF (Tagged Image File)

RAW file processed in Camera Raw

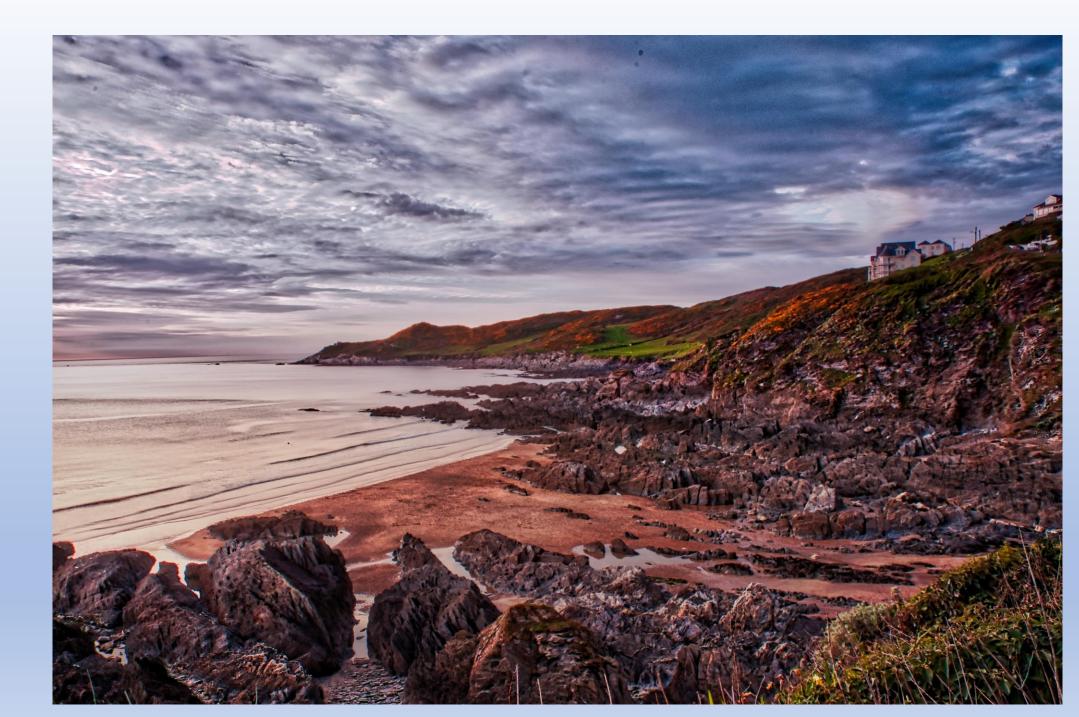

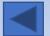

# Camera Raw

- Opens RAW file from flat data
- Allows in depth manipulation of parts of image.

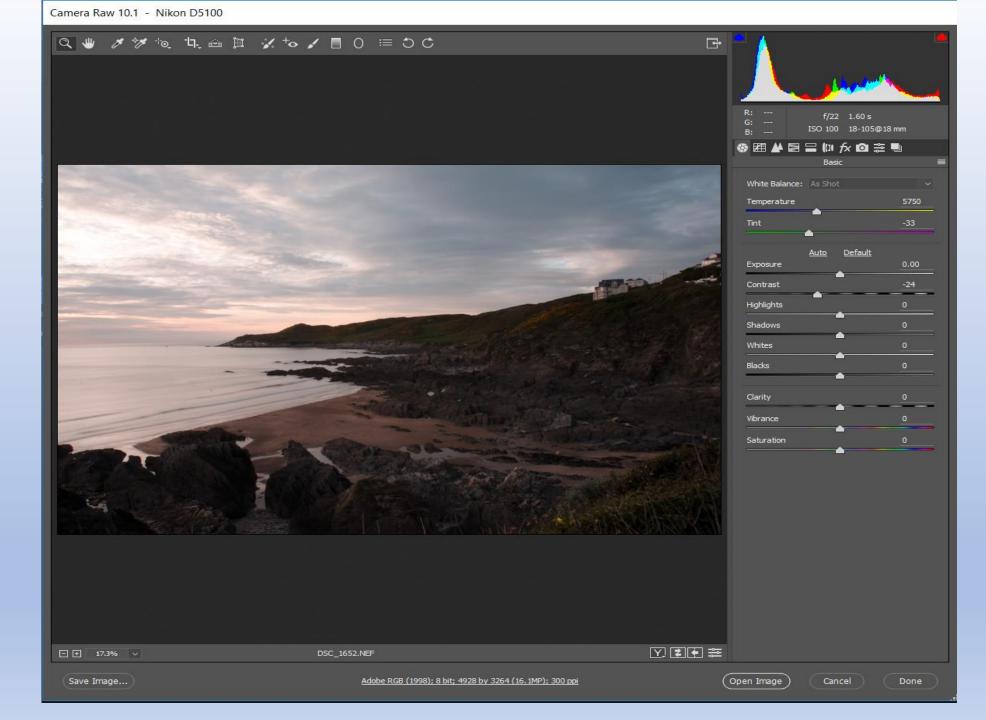

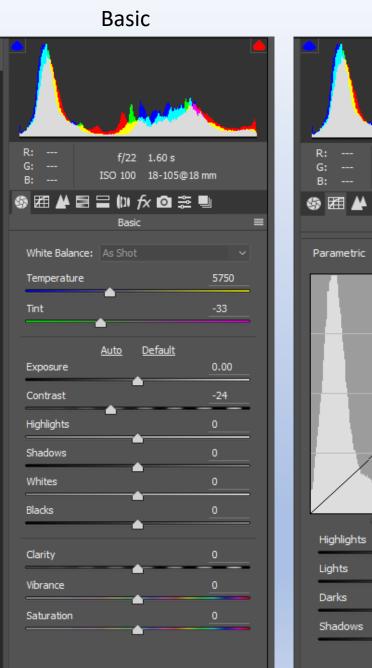

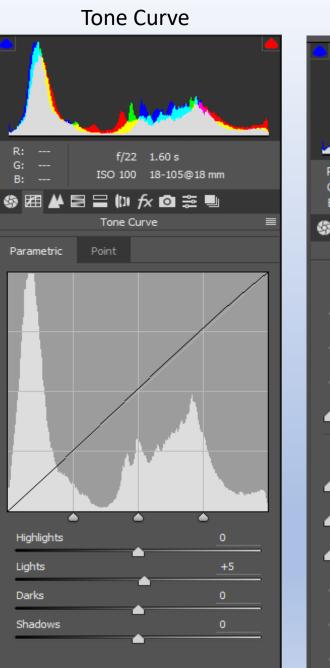

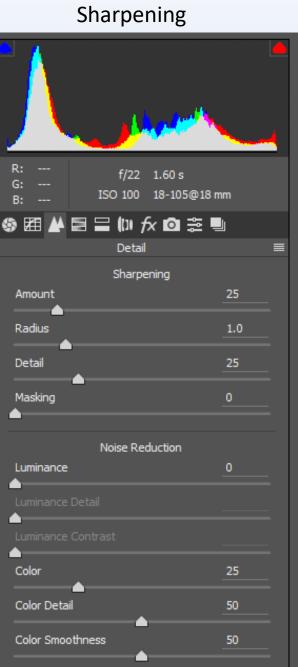

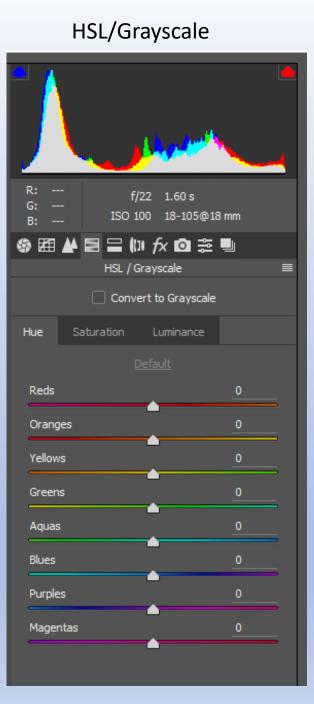

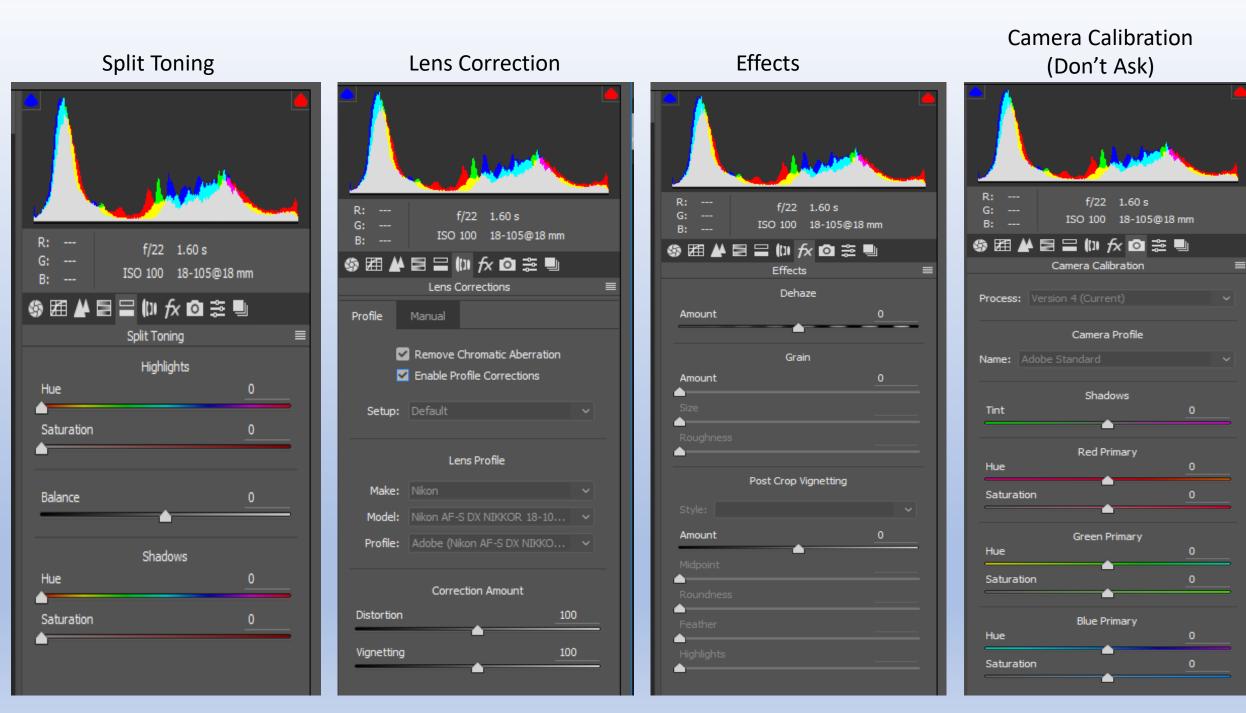

#### 🔍 🖐 🖋 🍬 ५ 📾 🖾 🖌 🍬 🖉 🗒 🗢 🔿 С

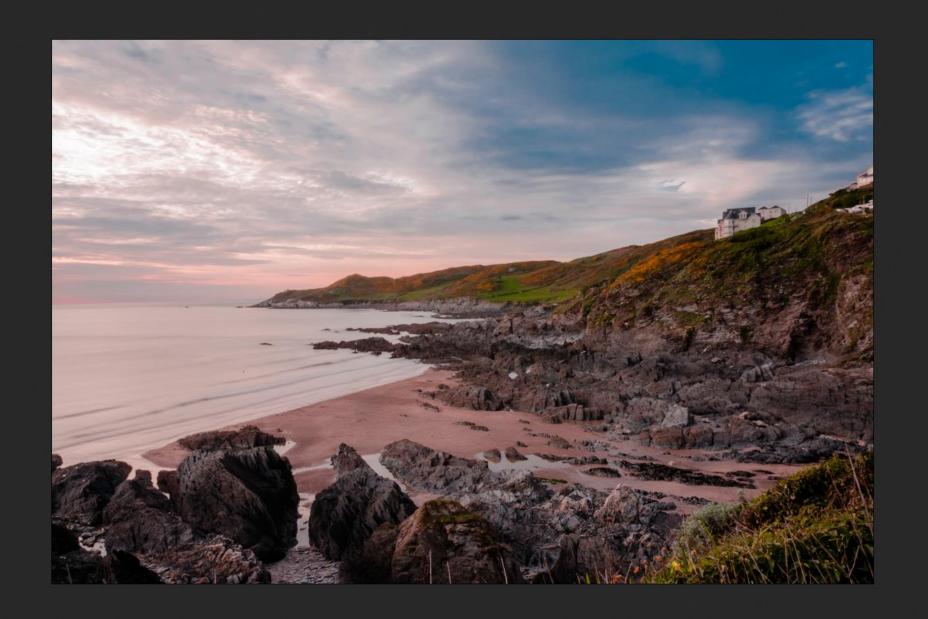

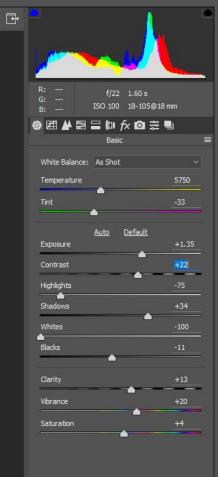

- + 25% ~

Nikon D5100 - DSC\_1652.NEF

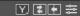

(Open Image)

Save Image...

Adobe RGB (1998); 8 bit; 4928 by 3264 (16.1MP); 300 ppi

Cancel

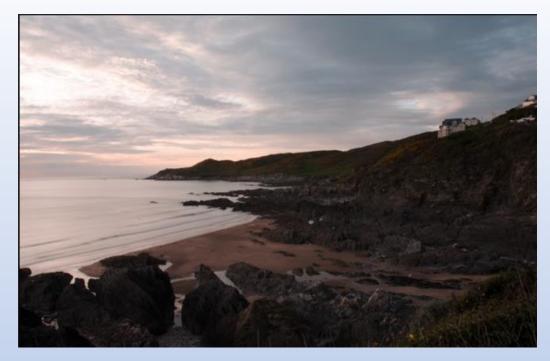

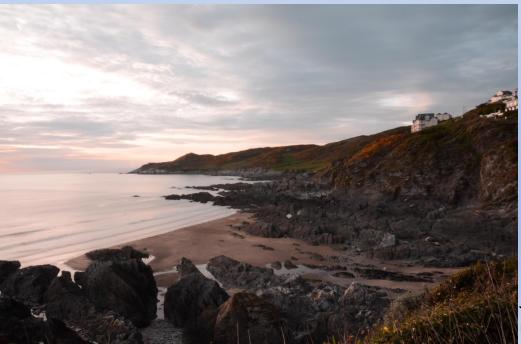

#### Flat Image

### Processed image

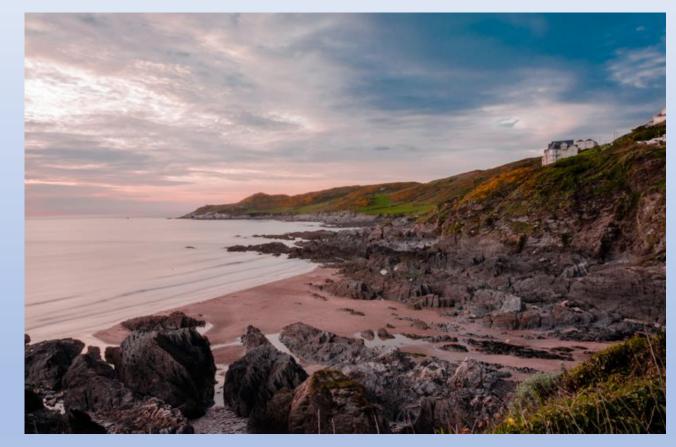

JPG untouched

#### Back to Photoshop – Save as PSD - Further adjustment – Size image and use 300dpi - Save as TIF (For highest quality)

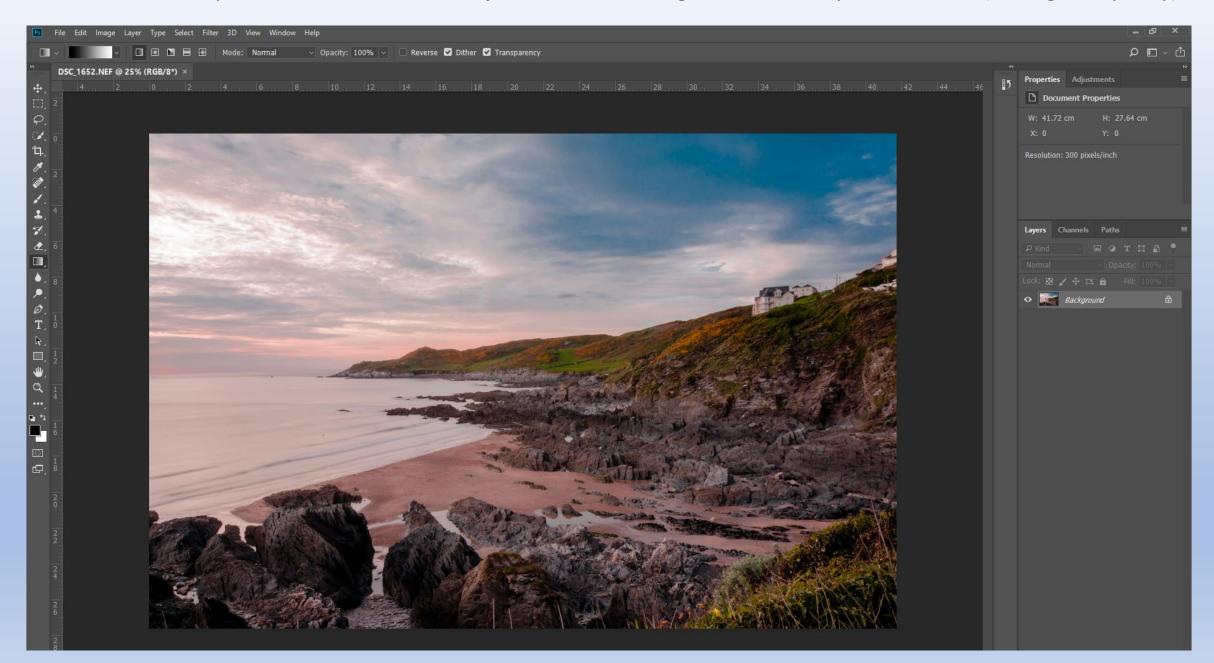